# **ndn-tools - Task #4832**

# **ndncatchunks: change version discovery logic**

02/05/2019 09:10 AM - Alex Afanasyev

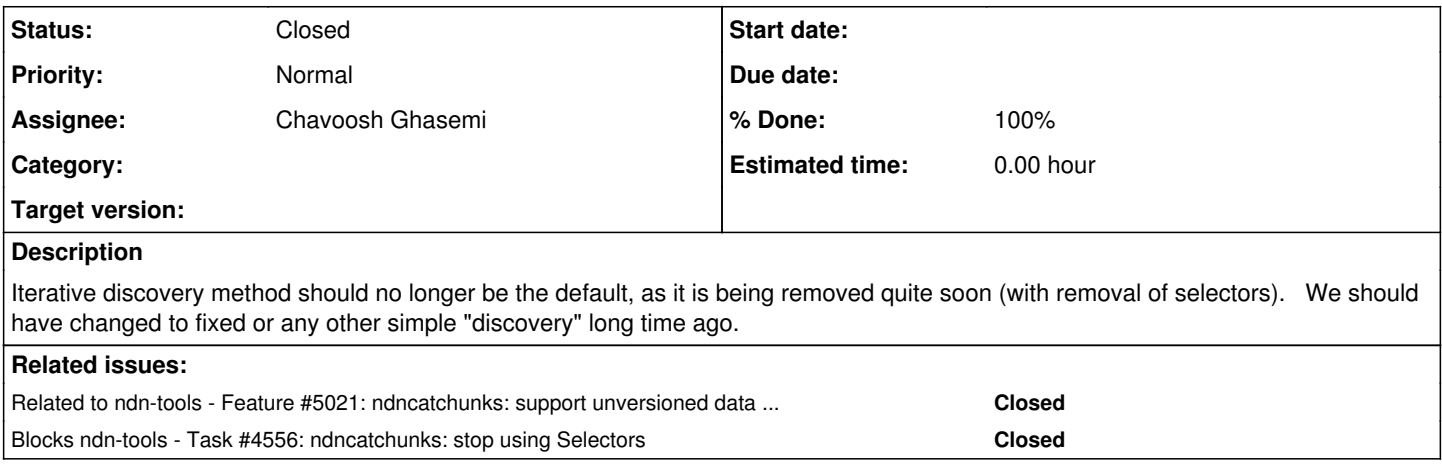

### **History**

#### **#1 - 02/05/2019 09:43 AM - Davide Pesavento**

*- Start date deleted (02/05/2019)*

Version discovery based on metadata is being implemented in [#4556.](https://redmine.named-data.net/issues/4556) After that is done, as I suggested elsewhere, we can remove modular discovery altogether and use the user-provided name directly if it already contains a version component (equivalent to current 'fixed'), otherwise use metadata.

### **#2 - 02/05/2019 09:45 AM - Davide Pesavento**

*- Subject changed from Switch default discovery method to ndncatchunks: switch default discovery method*

#### **#3 - 02/05/2019 09:48 AM - Junxiao Shi**

*- Blocked by Task #4556: ndncatchunks: stop using Selectors added*

#### **#4 - 02/05/2019 09:48 AM - Junxiao Shi**

*- Assignee set to Chavoosh Ghasemi*

### **#5 - 03/02/2019 07:50 PM - Davide Pesavento**

*- Subject changed from ndncatchunks: switch default discovery method to ndncatchunks: change version discovery logic*

#### **#6 - 03/11/2019 01:30 PM - Junxiao Shi**

Change 5312 patchset 1 does not adequately implement [#4832-1](https://redmine.named-data.net/issues/4832#note-1). It merely removes the -d option, but still have separate DiscoverVersionFixed and DiscoverVersionRealtime classes, i.e. version discovery modules.

To remove modular version discovery, combine all version discovery logic into one class or function that receives the user-supplied name as an input, and outputs a versioned name.

Furthermore, -d option cannot be abruptly removed because it breaks backwards compatibility of scripts that may still be using them. Instead, follow the standard deprecation procedure:

- 1. Keep -d option but don't include it in the help message or manpage.
- 2. If -d option is specified, ignore its value and print a warning message.
- 3. Delete it after a standard deprecated cycle (90 days).

#### **#7 - 03/27/2019 10:05 AM - Chavoosh Ghasemi**

*- Status changed from New to In Progress*

#### **#8 - 03/28/2019 12:33 PM - Davide Pesavento**

- *Status changed from In Progress to Code review*
- *% Done changed from 0 to 100*
- **#9 03/28/2019 12:33 PM Davide Pesavento**

*- Blocked by deleted (Task #4556: ndncatchunks: stop using Selectors)*

### **#10 - 03/28/2019 12:33 PM - Davide Pesavento**

*- Blocks Task #4556: ndncatchunks: stop using Selectors added*

### **#11 - 03/31/2019 07:07 PM - Davide Pesavento**

*- Status changed from Code review to Closed*

# **#12 - 10/11/2019 09:36 AM - Junxiao Shi**

*- Related to Feature #5021: ndncatchunks: support unversioned data retrieval added*